MINISTERUL AFACERILOR INTERNE DEPARTAMENTUL PENTRU SITUAȚII DE URGENȚĂ INSPECTORATUL GENERAL PENTRU SITUATII DE URGENTĂ INSPECTORATUL PENTRU SITUAȚII DE URGENȚĂ "NICOLAE IORGA" AL JUDEȚULUI BOTOSANI

**NESECRET** Exemplar unic  $Nr.$  4405764 Botoșani. 13.02.2021

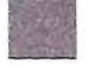

#### Către. Domnul/Doamna Primar al Municipiului/Orasului/Comunei .......... - Presedinte al Comitetului Local pentru Situații de Urgență -

Având în vedere numărul mare de persoane decedate în incendiile manifestate la locuinte la nivelul Judetului Botosani, în perioada  $01.01 - 18.02.2022$  (5 persoane decedate). vă adresăm rugămintea de a dispune, prin serviciul voluntar pentru situații de urgență de la nivel local, iar acolo unde acesta nu este înființat, prin alte structuri/persoane avute la dispozitie, următoarele măsuri:

1. Intensificarea actiunilor de informare preventivă la gospodăriile populatiei, prin diseminarea de materiale de informare preventivă cuprinzând măsurile de apărare împotriva incendiilor la locuinte (exploatarea mijloacelor de încălzire, a instalațiilor electrice/de gaze, siguranta copiilor) și modul de comportare specific;

2. Popularizarea mesajelor preventive atât în mediile online disponibile (facebook, instagram), cât și pe posturile radio/tv cu acoperire la localităti;

3. Desfăsurarea/intensificarea actiunilor de verificare a respectării măsurilor de apărare împotriva incendiilor la:

a) locuințe și gospodării cetățenești a căror proprietari sunt persoane în vârstă sau cu dizabilităti (probleme locomotorii);

b) locuinte a căror proprietari au un nivel precar de educație sau sunt familii cu mulți copii:

c) locuințe aflate în construcție, unde există posibilitatea ca mijloace de încălzire locală (sobele) să nu fie finalizate;

d) locuințe și gospodării cetățenești a căror acoperișuri sunt construite din materiale ușor inflamabile (stuf. sindrilă, carton bitumat etc.);

e) locuinte si gospodării cetătenești a căror proprietari au o situație materială precară (grad ridicat de sărăcie).

e) locuințe și gospodării cetățenești a căror instalații electrice prezintă risc în exploatare datorită vechimii acestora.

4. Afișarea în locurile des frecventate de cetăteni (sediul primăriei, căminul cultural. lăcașuri de cult, unități de comerț etc.) a regulilor și măsurilor de prevenire și stingere a incendiilor la locuinte:

5. Identificarea unor soluții de sprijinire a familiilor din medii sociale defavorizate. expuse riscului de incendiu prin prisma imposibilității de aplicare a măsurilor de apărare împotriva incendiilor. Soluțiile vor viza repararea sobelor și a altor mijloace de încălzire, construirea/repararea si izolarea termică a coșurilor de fum, repararea instalației electrice. îndepărtarea materialelor combustibile din apropierea mijloacelor de încălzire (îndeosebi a paturilor), amenajarea gropilor pentru depunerea cenușii etc.

Notă: S.V.S.U. în a căror unitate administrativ au fost înregistrate persoane decedate în incendii vor înainta la ISU Botoșani documentele de control întocmite pe timpul controalelor efectuate la locuințele și gospodăriile persoanelor decedate. în vederea dispunerii măsurilor în consecință.

De asemenea, pe fondul cresterii numărului incendiilor de vegetație uscată produse ca urmare a utilizării focului deschis pentru curățarea terenurilor, fără respectarea măsurilor obligatorii de apărare împotriva incendiilor, vă adresăm rugămintea ca la nivel local să fie intensificate actiunile transmise prin adresa nr. 4.402.682 din 20.01.2022.

Anexăm un set de materiale informative ce vor fi folosite în activitățile de prevenire a incendiilor la locuințe și gospodării cetățenești cu precizarea că două spoturi audio au fost puse la dispozitia S.V.S.U. pe grupul de comunicare whatsapp.

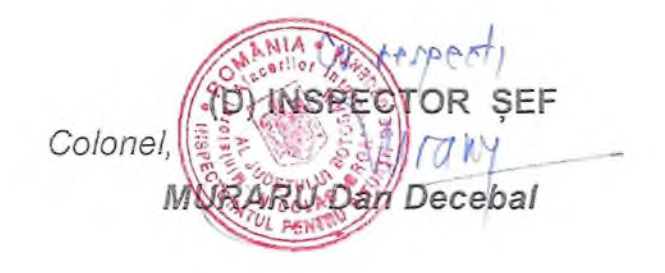

Se transmite prin e-mail

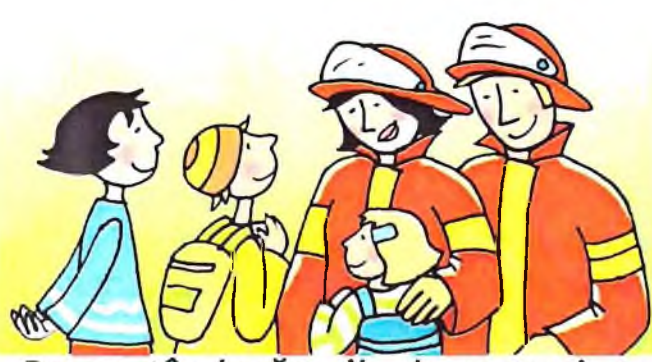

Respectând măsurile de prevenire a incendiilor devii prietenul pompierilor.

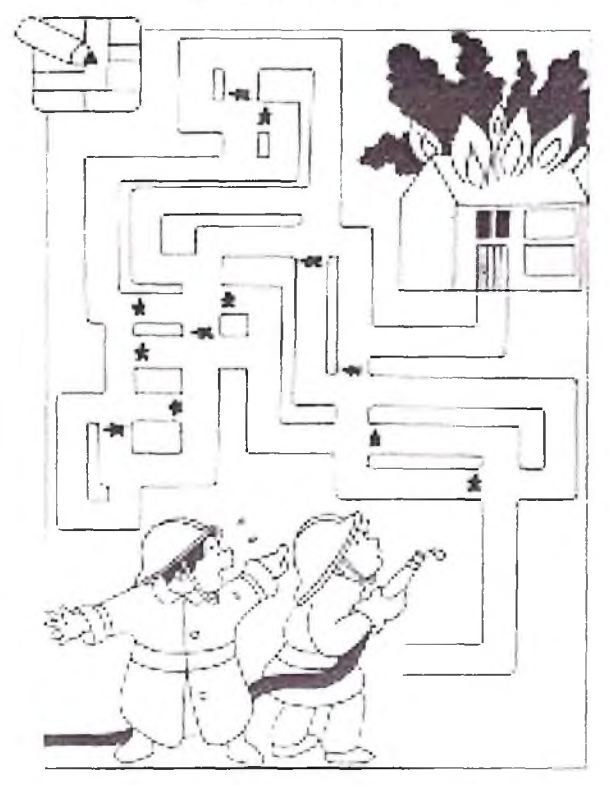

Ajută-i pe pompieri să stingă focul. Direcționează jetul de apă până la foc. Colorează imaginea.

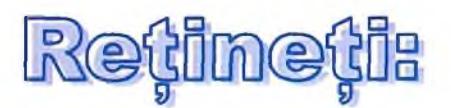

Jocul copiilor cu focul este una din cauzele frecvente de incendiu. Multi copii suferă din cauza arsurilor și din nefericire se înregistrează anual multe decese ale copiilor, în urma unor incendii care au drept cauză jocul cu focul.

ÎN CAZ DE INCENDII, INUNDATII, ALUNECĂRI SAU PRĂBUȘIRI DE TEREN, CUTREMURE SAU ALTE EVENIMENTE CARE PUN ÎN PERICOL VIATA, BUNURILE SAU MEDIUL, SUNAȚI LA:

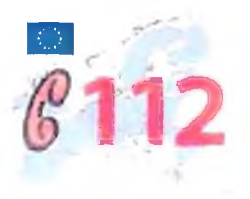

**INSPECTORATUL PENTRU SITUATII DE URGENTA "NICOLAE IORGA" AL JUDETULUI BOTOSANI** 

> Municipiul Botoșani, str. Uzinei, nr. 3 Tel. 0231-508014, 0231-508015 Fax. 0231-504986 www.isubotosani.ro

INSPECTORATUL PENTRU SITUATII DE URG "NICOLAE IORGA" AL JUDETULUI BOTOSANI

**Copii, respectați măsurile de apărare împotriva incendiilori** 

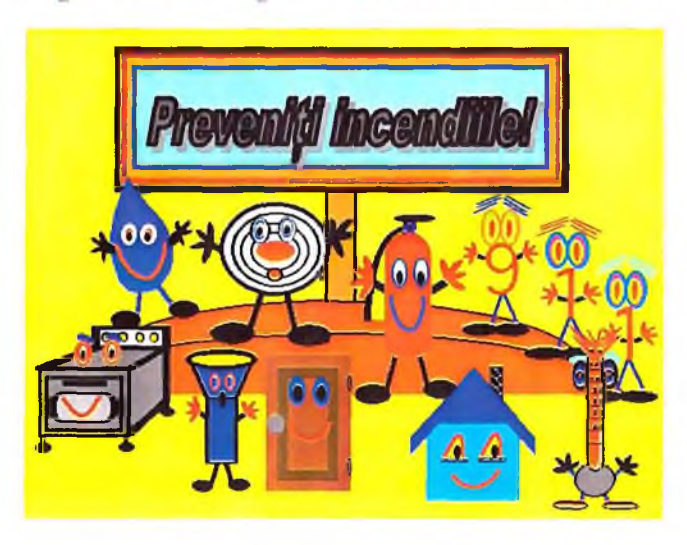

Focul nu este de joacăpoate oricând să scape de sub control.

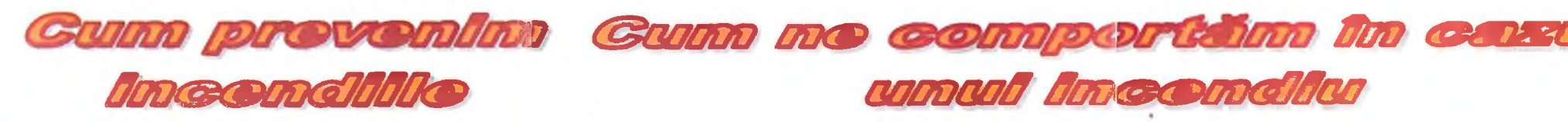

Nu trage de conductorii electrici sau de prize:

<sup>©</sup> Foloseste aparatele electrocasnice doar în prezența adulților. Ele pot provoca arsuri (fierul de călcat, resoul, fierbătorul) sau pot conduce la incendii dacă nu ești atent;

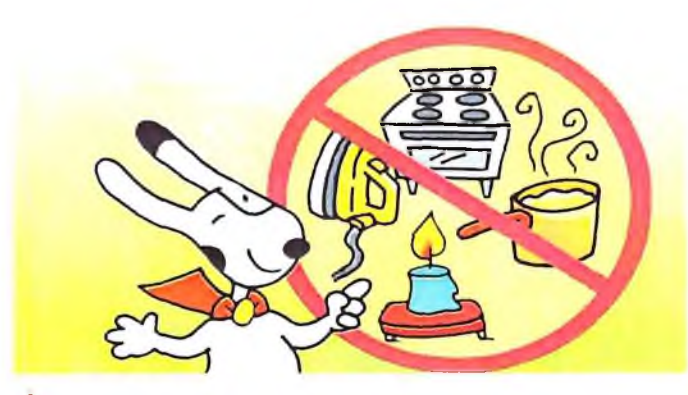

Nu te juca niciodată cu lumânări aprinse, brichete sau chibrituri. Dacă găsești brichete și chibrituri dăle unei persoane adulte.

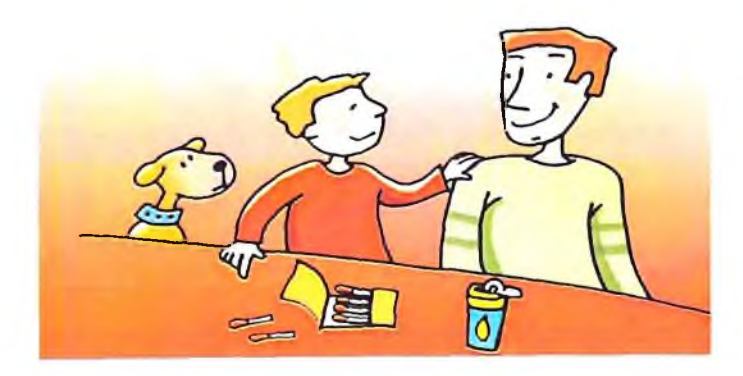

Dacă observi flăcări și fum anunță imediat pe părinți sau pe cei din jurul tău:

leși afară din locuință cât mai urgent posibil. Mergi la unul din vecini si roagă-l să sune la 112;

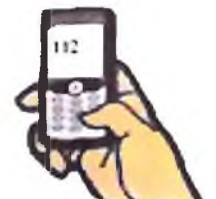

umud Imeomalium

Ajută-ți și frățiorii sau prietenii de joacă mai mici pe timpul evacuării din clădire;

Dacă este mult fum, atunci înaintează în genunchi, deoarece la nivelul podelei este mai putin fum;

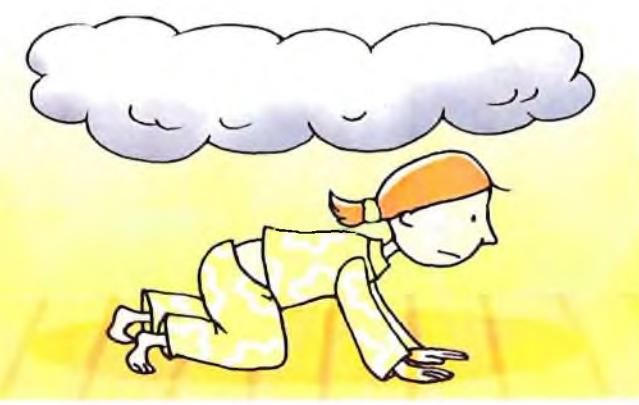

Nu te ascunde în dulap sau sub pat. Trebuie să ieși afară și să-i alertezi pe cei din jur;

Nu folosi niciodată liftul la evacuarea din clădire;

 $\hat{\mathcal{G}}$  în cazul în care calea de evacuare este blocată atunci deplasează-te într-o cameră care are fereastră. Pune pături, cârpe sau alte materiale textile umede la baza de jos a usii pentru a împiedica pătrunderea fumului și gazelor;

 $\bullet$  Dacă ai un telefon în cameră, sună la 112. Dacă nu ai telefon în cameră, atunci deschide fereastra și strigă după ajutor;

Dacă hainele v-au luat foc, nu alergați și nu vă agitați,

Opriti-vă!

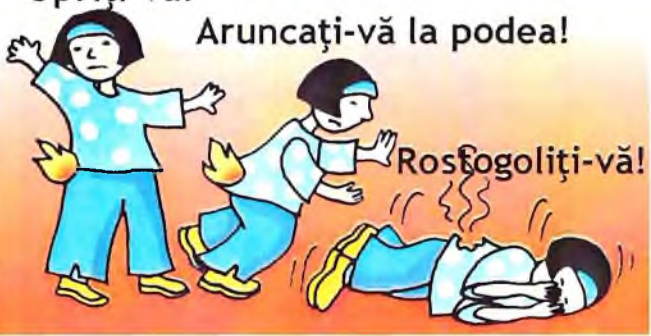

W Nu te întoarce înapoi în clădire, nici măcar pentru animalele sau jucăriile tale preferate.

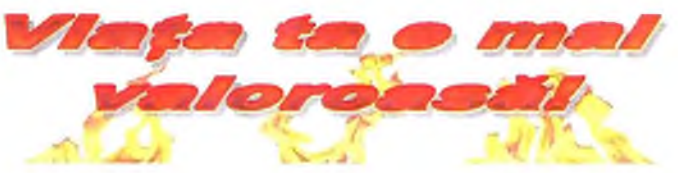

Incendiile la locuinte și anexe gospodărești sunt generate, în majoritatea cazurilor, de:

## Instalatii electrice

- exploatarea instalatiilor electrice cu defecțiuni și improvizații, utilizarea de conductori electrici cu izolatii îmbătrânite sau neprotejati corespunzător fată de materialele combustibile;

- racordarea mai multor aparate electrice la același circuit, concomitent cu supradimensionarea sigurantelor fuzibile.

Coșuri de fum și mijloace de încălzire

- necurătarea periodică a coșurilor de fum;

- nerepararea, ori de câte ori este necesar, a crăpăturilor, fisurilor și altor degradări apărute în cosurile de evacuare a fumului;

- folosirea mijloacelor de încălzire construite artizanal sau defecte;

- supraîncălzirea sobelor în timpul exploatării.

#### Focuri deschise

- focurile în der liber nesupravegheate sau efectuate pe timp de vânt;

- focurile în aer liber făcute în curți la distanțe mici față de materiale combustibile (lemn, furaje, textile etc.).

## **Fumat**

- fumatul în magazii, adăposturi de animale, fânare, poduri etc.;

- țigări nestinse, uitate sau aruncate la întâmplare pe materiale combustibile.

Retineti:

În anul 2013 pe teritoriul Județului Botoșani s-au produs un număr de 309 incendii din care 229 la locuințe și gospodării cetățenești

ÎN SITUATIA ÎN CARE **OBSERVATI UN INCENDIU** ANUNTATI SERVICIILE DE URGENTĂ LA NUMĂRUL DE TELEFON 112 SI LUATI MĂSURI, DUPĂ POSIBILITĂȚILE DUMNEAVOASTRĂ, PENTRU **SALVAREA PERSOANELOR, LIMITAREA SI STINGEREA INCENDIULUI** 

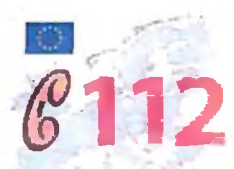

**INSPECTORATUL PENTRU SITUATII DE** URGENȚĂ "NICOLAE IORGA" AL **JUDETULUI BOTOSANI** 

> Municipiul Botoșani, str. Uzinei, nr. 3 Tel. 0231-508014, 0231-508015 Fax. 0231-504986 www.isubotosani.ro

INSPECTORATUL PENTRU SITUATI DE URGENTA "NIGOLAE IORGA" AL JUDETULUI BOTOSANI

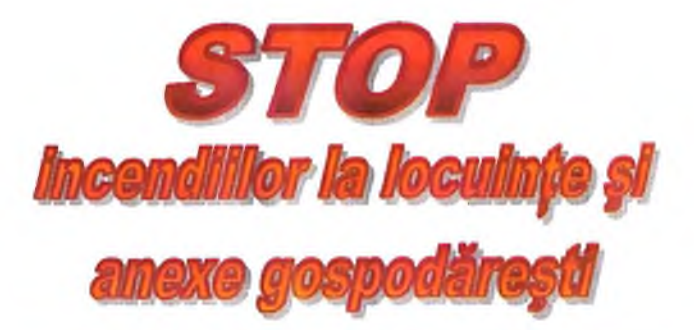

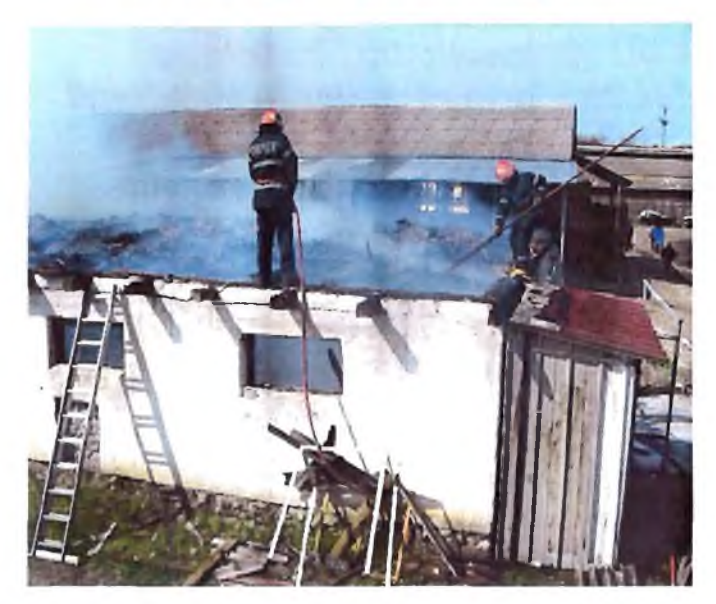

Este mult mai usor să previi un **Incendity, decat say sume** 

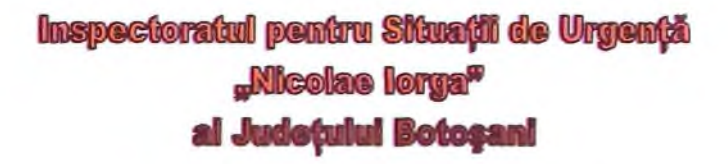

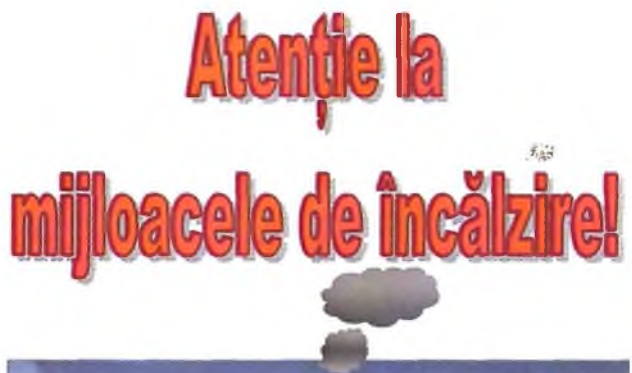

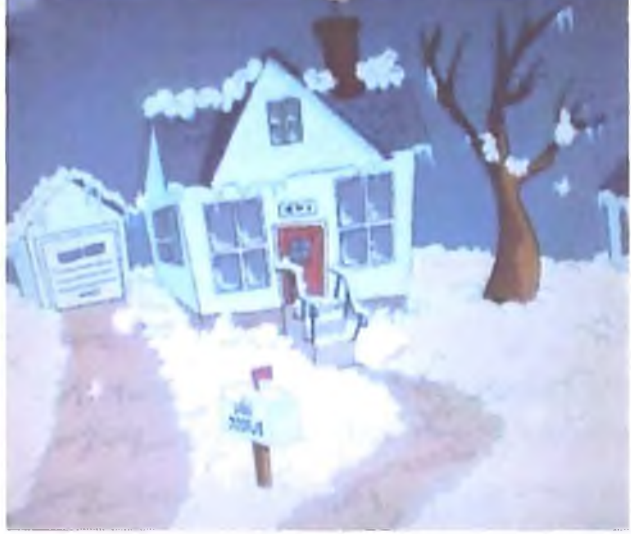

**Acestea pot genera** incendii cu efecte dezastruoase!

Statistica incendiilor din ultimii ani relevă faptul că aproximativ 30% dintre acested sunt cauzate  $de:$ 

necurătarea periodică a coșurilor de fum;

nerepararea, ori de câte ori este necesar, a crăpăturilor, fisurilor si altor degradări apărute în cosurile de evacuare a fumului;

folosirea mijloacelor de încălzire construite artizanal sau defecte;

**O** amplasarea materialelor inflama-bile sau combustibile  $\hat{i}$ apropierea mijloacelor de încălzire;

supraalimentarea sobelor de încălzire pe bază de combustibil solid;

uscarea lemnelor, rufelor sau altor materiale combustibile sobe **De** supraîncălzite;

nesupravegherea mijloacelor de încălzire pe timpul funcționării;

o folosirea sobelor fără ușițe la focare sau cenușare sau cu acestea defecte sau care nu se închid.

INSPECTORATUL PENTRU SITUAȚII DE URGENȚĂ "NICOLAE IORGA" AL JUDETULUI BOTOSANI

Municipiul Botoșani, str. Uzinei, nr. 3 Tel. 0231-508014. 0231-508015 Fax. 0231-504986 www.isubotosani.ro

# Măsuri de prevenire a incendiilor la folosirea mijloacelor de incălzire

· Verificati, curătati și reparați coșurile de fum, ori de câte ori este nevoie, obligatoriu anual, premergător sezonului rece:

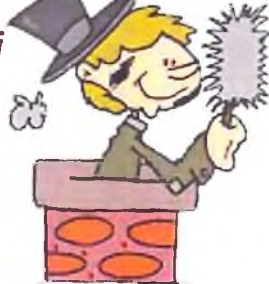

· NU folosiți sobe cu fisuri/ crăpături sau alte mijloace de încălzire defecte ori construite artizanal;

· NU folosiți sobe fără ușițe la focare/cenusare ori cu acestea defecte sau care nu se închid:

• NU uscati pe sobe lemne, rufe sau alte materiale combustibile;

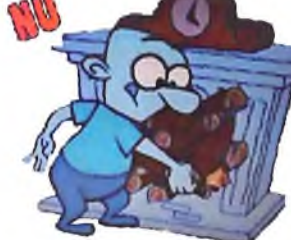

• NU folosiți lemne lungi care nu permit închiderea usitei sobei;

· NU supraalimentati sobele cu combustibil solid;

• NU lăsați în funcțiune pe timpul nopții, sobele de încălzire;

• Amplasați o tablă sau o tavă metalică pe dușumea, în fața ușițelor sobelor;

· Văruiți cosurile de fum pentru a depista cu ușurință eventualele fisuri/ crăpături;

· NU aprindeti focul cu benzină. motorină sau alte lichide inflamabile care produc vapori:

· NU lăsați nesupravegheate mijloacele de încălzire în timpul functionării;

• Verificați periodic centralele termice alimentate cu gaze, conform instructiunilor producătorului, numai cu personal autorizat;

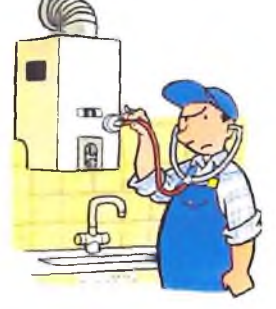

• NU lăsați niciodată copiii nesupravegheați cu soba aprinsă ori cu aparatele de încălzire electrice în funcțiune.

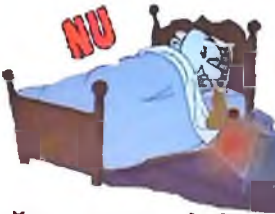

· NU amplasati mijloacele de încăl-**Ezire electrice cu** suprafata de radiere a căldurii

către materiale care se pot aprinde.

# **Cetateni,**

Izbucnirea incendiilor în locuințe și gospodării cetățenești poate fi preîntâmpinată dacă sunt respectate măsurile specifice de prevenire a incendiilor.

Inspectoratul pentru Situații de Urgență "Micolae lorga" al Județului Botoșani

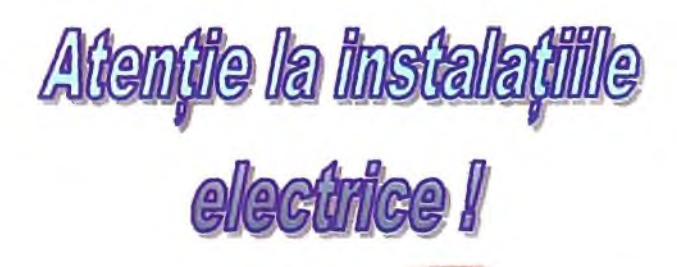

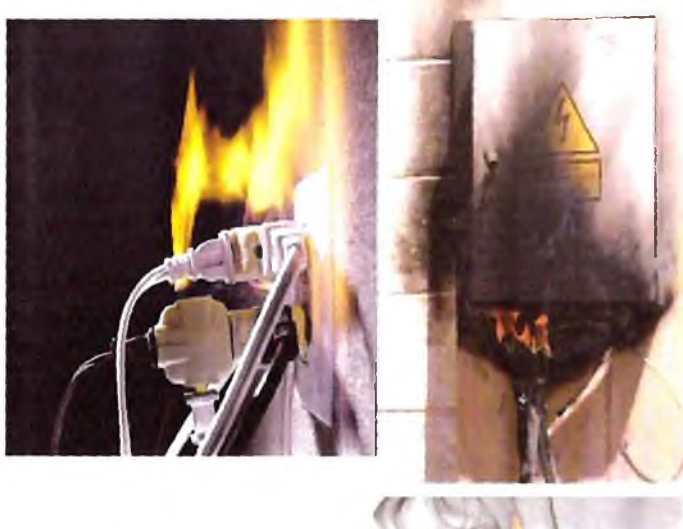

Informează-te pentru siguranța **ta și a celor dragi ției** 

**Alberta Company** 

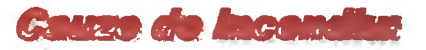

*A* exploatarea instalatiilor electrice cu defectiuni și improvizații;

 $\frac{b}{2}$  utilizarea de conductori electrici neprotejați corespunzător fată de materialele combustibile sau  $CII$ izolatii îmbătrânite:

 $\theta$  racordarea mai multor consumatori aceeasi sursă de alimentare.  $\overline{a}$ concomitent cu supradimensionarea elementelor de protecție (siguranțelor fuzibile), ceea ce conduce Ιa supraîncălzirea conductorilor electrici (circuitelor), topirea și chiar aprinderea izolațiilor combustibile ale acestora sau producerea scurtcircuitelor, urmate de incendiu.

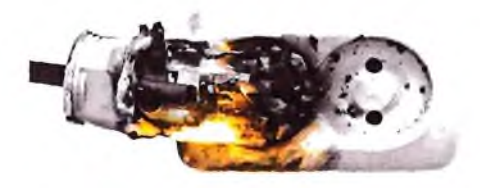

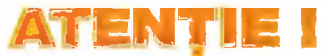

Este mult mai ușor să previi un incendiu, decât să-l stingi!

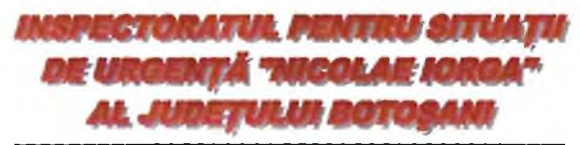

Municipiul Botoșani, str. Uzinei, nr. 3 Tel. 0231-508014, 0231-508015 Fax. 0231-504986 www.isubotosani.ro

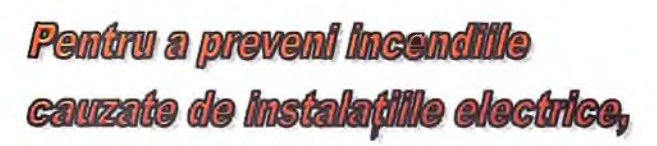

 $\bullet$  nu folosiți conductori electrici neizolați corespunzător;

 $\mathcal{L}_{\mathcal{D}}$ nu suprasolicitati instalatiile electrice prin folosirea simultană a mai multor aparate electrice;

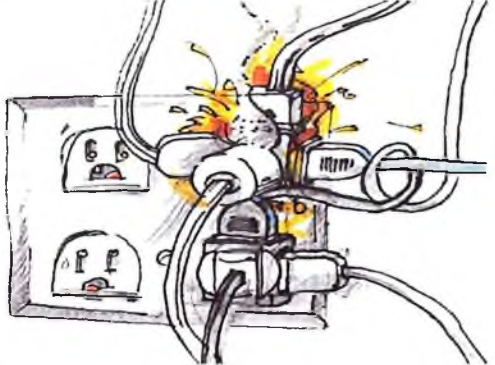

 $\blacklozenge$  efectuati reparatiile la instalațiile electrice numai cu persoane autorizate;

 $\bullet$  nu amplasati cabluri electrice sub covoare sau sub mobilier;

 $\frac{1}{2}$  nu utilizați prize și întrerupătoare cu defectiuni;

verificați periodic cordoanele de legătură ale aparatelor electrice și înlocuiți-le atunci când sunt uzate;

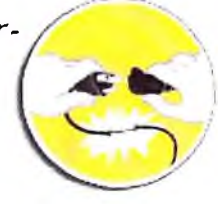

 $\bullet$  deconectați de la rețeaua electrică toate aparatele atunci când nu le utilizați;

图 asigurați-vă că toate aparatele electrice din locuință sunt în stare bună de functionare;

utilizați în tablourile electrice doar siguranțe calibrate (fără liță sau sârmă);

nu trage-ți de cablu pentru  $\mathbb{Z}$ debranșarea unui aparat electric;

dacă achiziționați aparate electrice  $\binom{6}{7}$ 

second-hand, înainte de a le utiliza, solicitați unei persoane autorizate să le verifice;

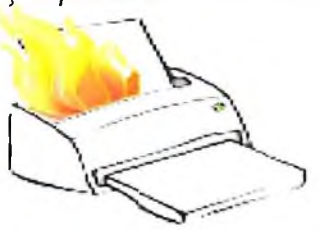

 $\ddot{r}$ dacă izbucnește un incendiu la un aparat electric, deconectați-l imediat de la rețeaua electrică.

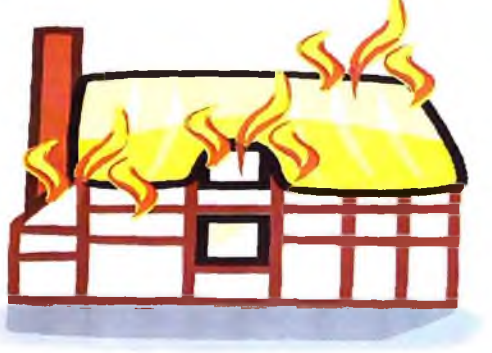